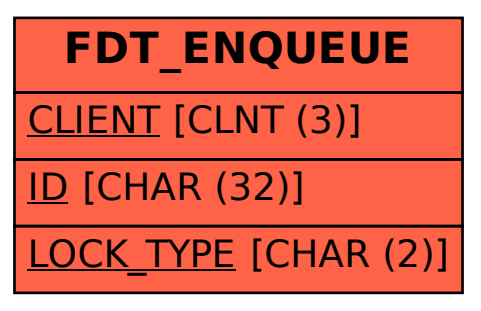

## SAP ABAP table FDT\_ENQUEUE {OBSOLETE - DO NOT USE}